#### Introduction to Computational Linguistics **Section**

Olga Zamaraeva University of Washington May 8, 2020

K ロ ▶ K 御 ▶ K 君 ▶ K 君 ▶ ○ 君 │ ◆ 9 Q ⊙

 $1/15$ 

LING472

**Section** 

Plan PCFG

Format

Python

Unix

# Plan for today: Preparing for Assignment 5

- Assignment 4?
- ▶ Projects?
- $\blacktriangleright$  PCFG review
- $\blacktriangleright$  Making sense of the format
- **Programming concepts**
- $\blacktriangleright$  Demo

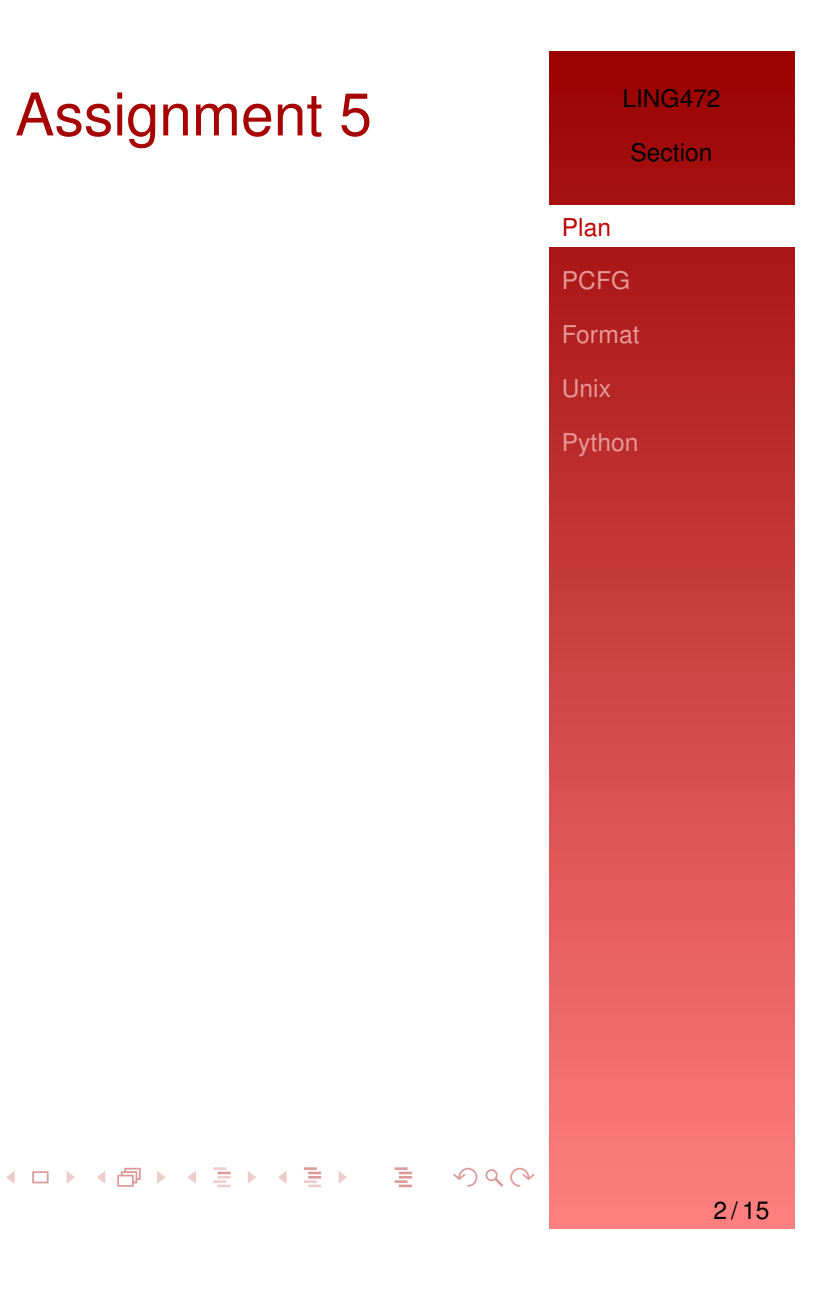

## PCFG

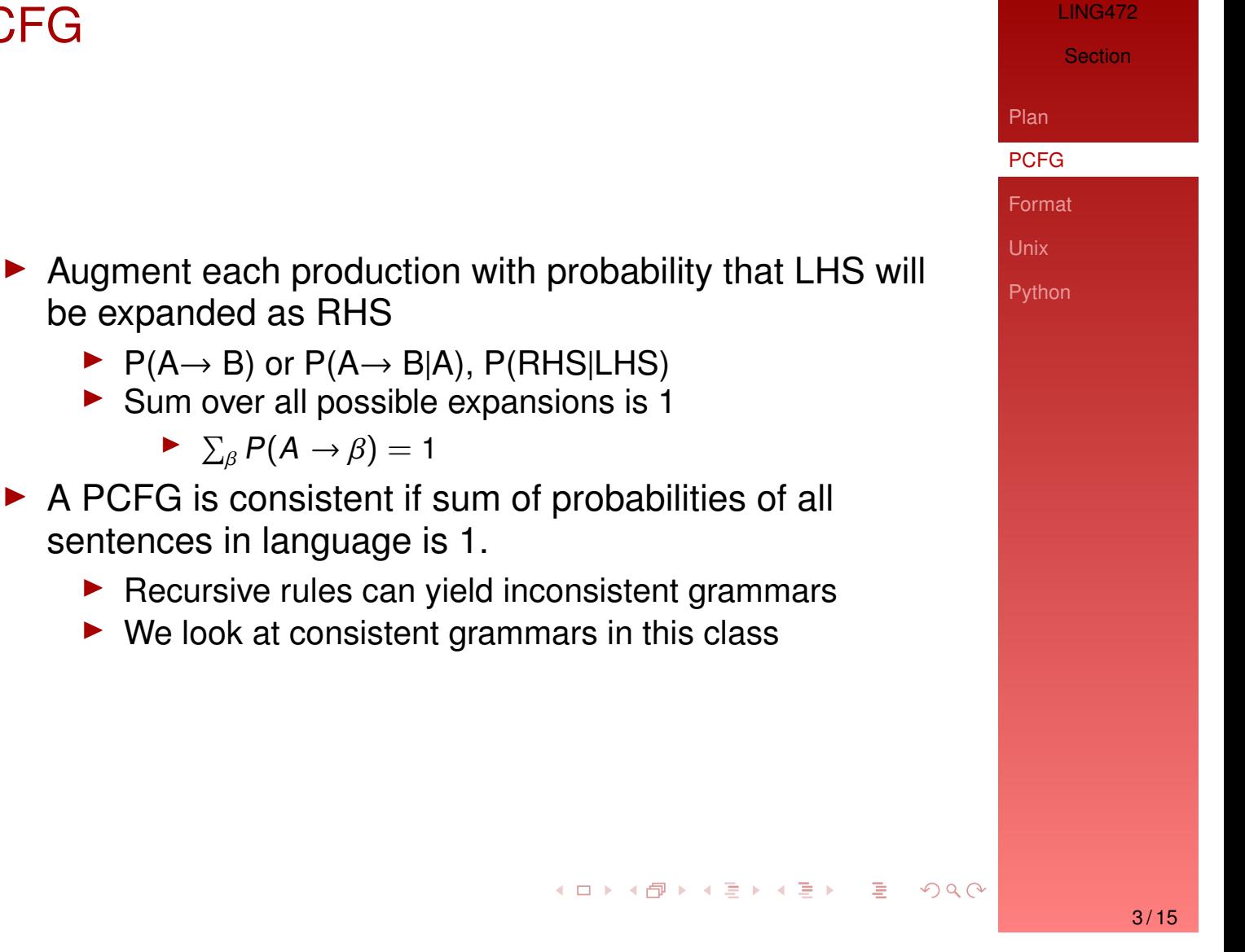

### Example: PCFG probabilities

(Assume some small CFG grammar of the kind we saw before.)

*I have a cat. Do you have a cat? I have a dog.*

- $\triangleright$  What is P(Det  $\rightarrow$  *a*)?
- $\triangleright$  What is  $P(N \rightarrow cat)?$
- $\blacktriangleright$  What is P(S  $\rightarrow$  NP VP)?

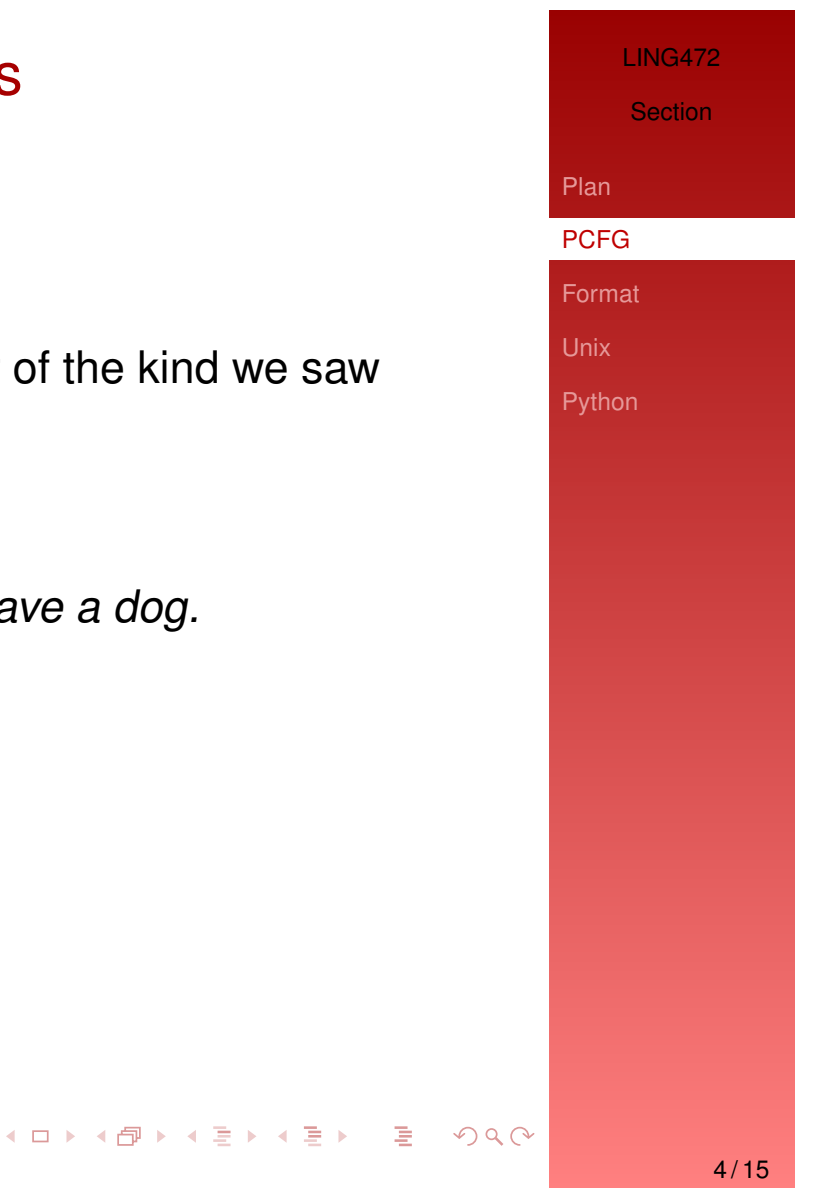

### LING472 Example: PCFG probabilities **Section** Plan PCFG Format Unix (Assume some small CFG grammar of the kind we saw Python before.)  $S \rightarrow a \alpha x S$ *I have a cat. Do you have a cat? I have a dog.*  $\blacktriangleright$  What is P(Det  $\rightarrow$  *a*)?  $\blacktriangleright$  What is  $P(N \rightarrow cat)?$  $\nblacktriangleright$  What is  $P(S \rightarrow NP VP)?$  2 ◀ ロ ▶ ◀ @ ▶ ◀ 로 ▶ ◀ 로 ▶ │ 로 │ ◆ 9 9 0 °  $5/15$

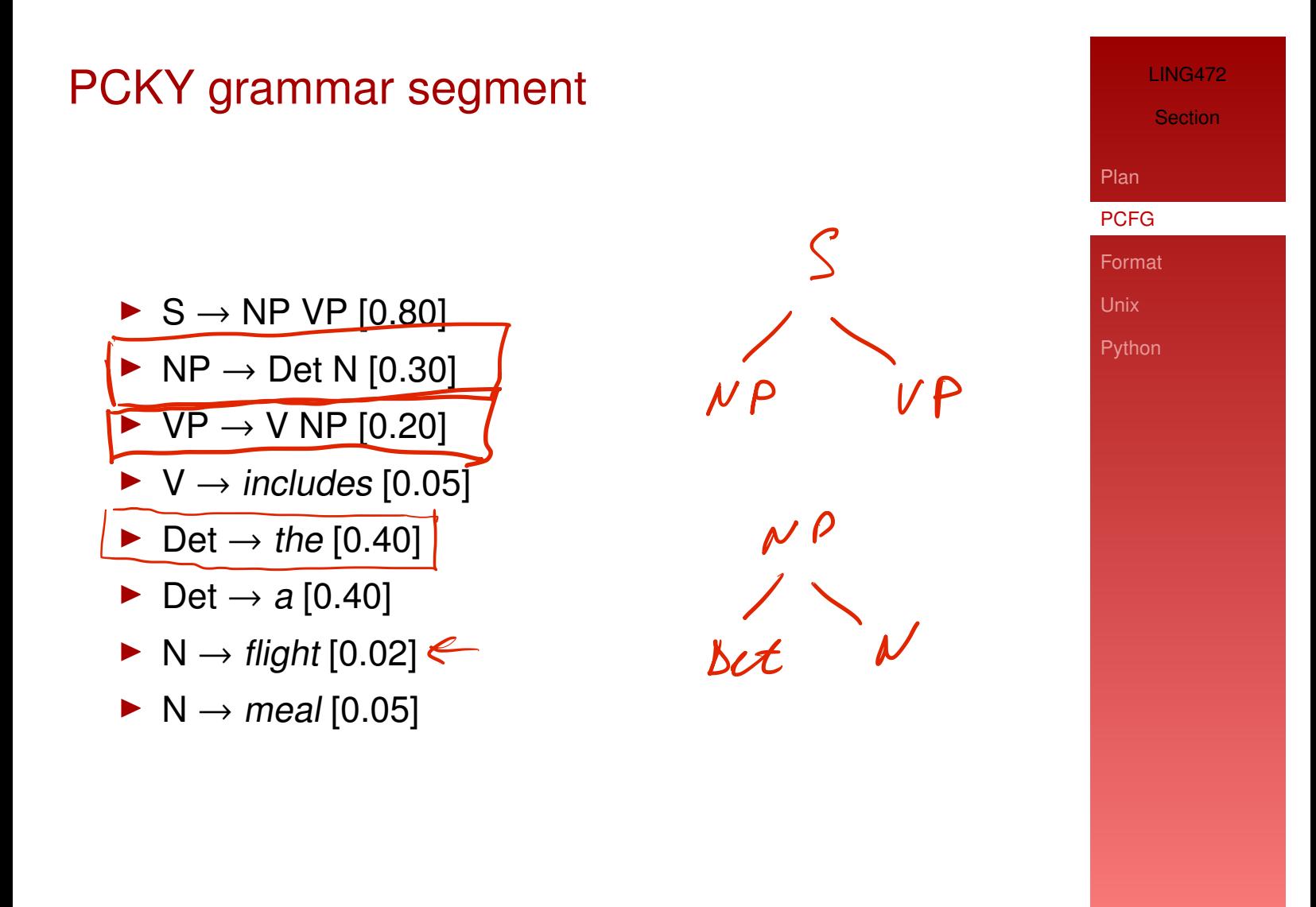

◀ ロ ▶ ◀ @ ▶ ◀ 로 ▶ ◀ 로 ▶ │ 로 │ ◆ 9 9 0 °

 $6/15$ 

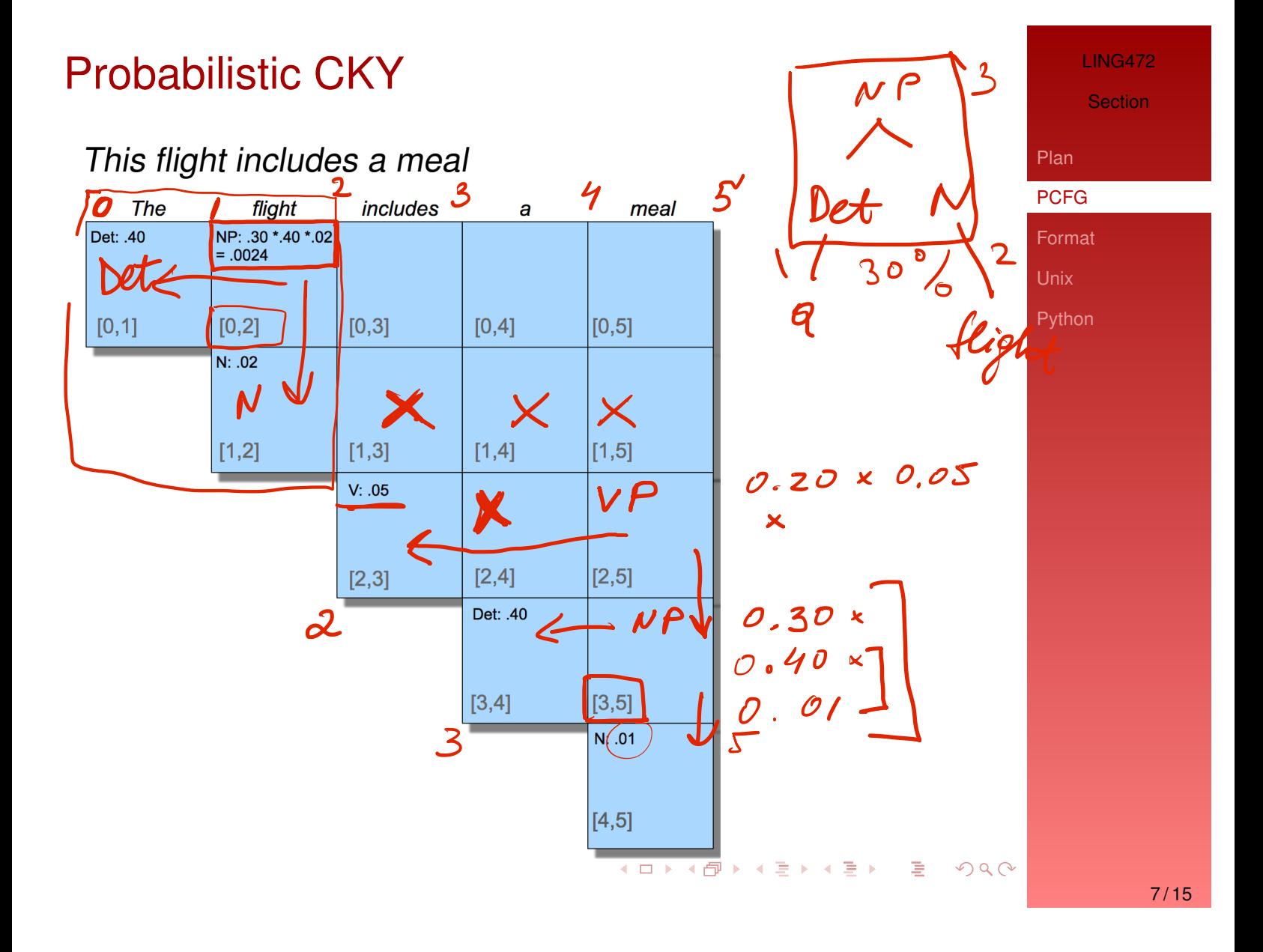